## **Imprimir em PDF Nota: se a fatura não ficar bem ao imprimir, alterar o Charset para Windows-1252**

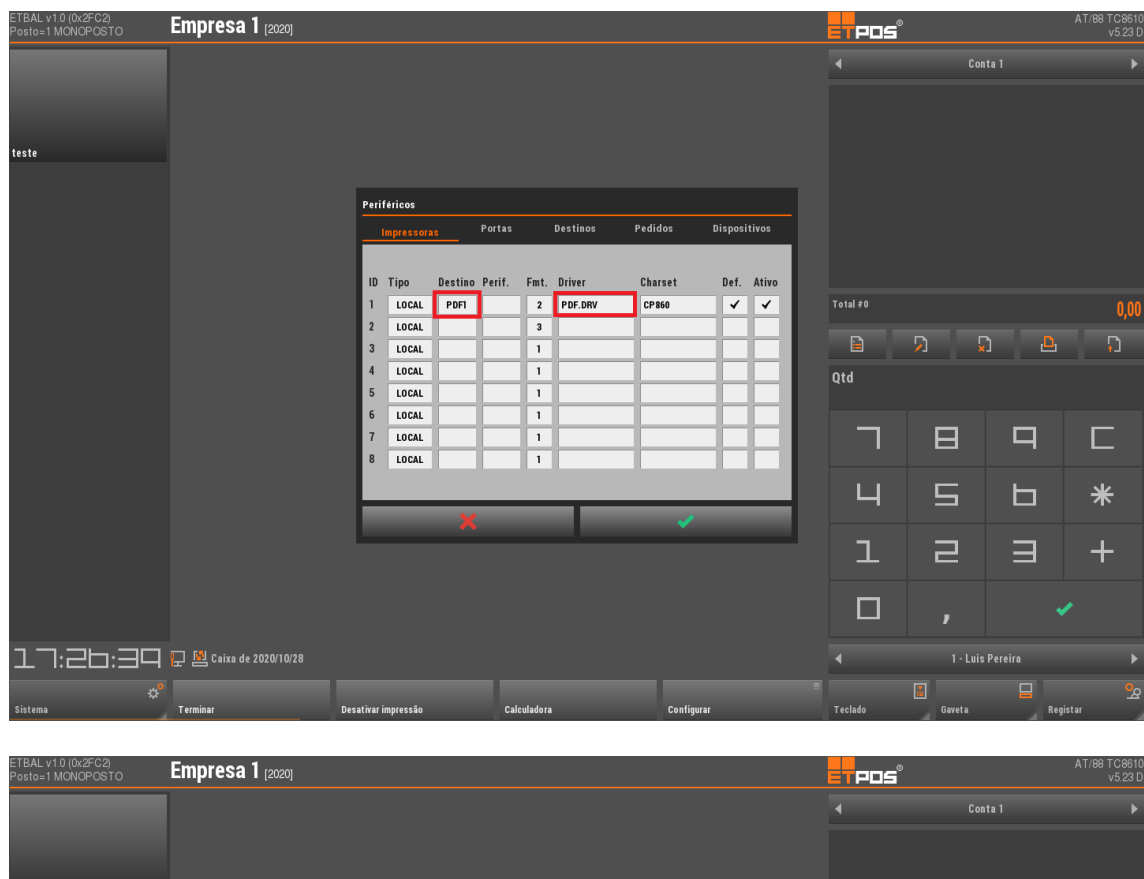

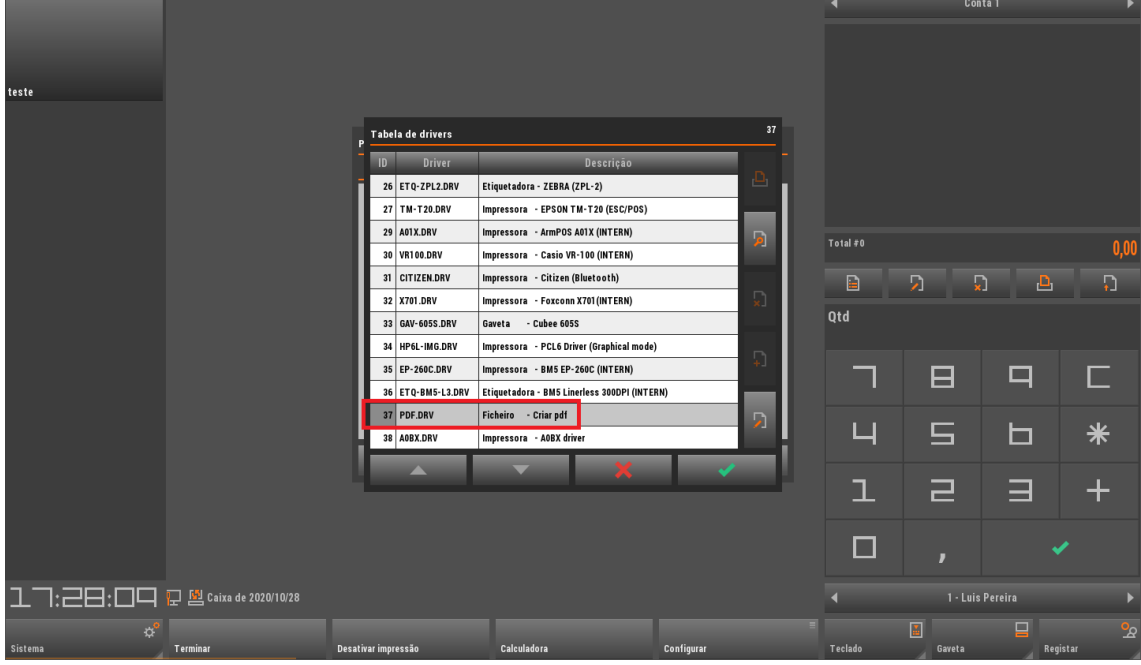

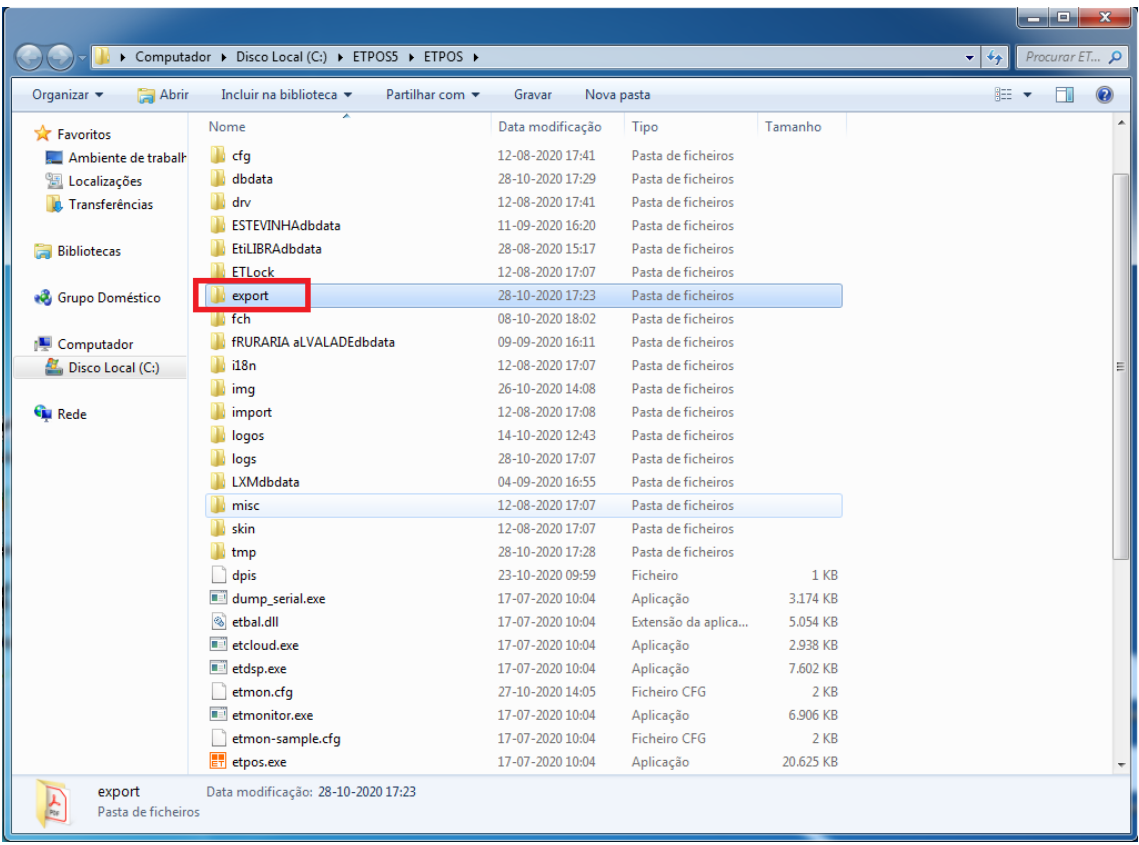

## **O ficheiro vai ficar na pasta export no ETPos**

**www.jp-balancas.com**